#### **Cоздание портлетов для Liferay Portal на базе JSF Framework**

Евгений Цопа Evgenij.Tsopa@Tune-IT.Ru

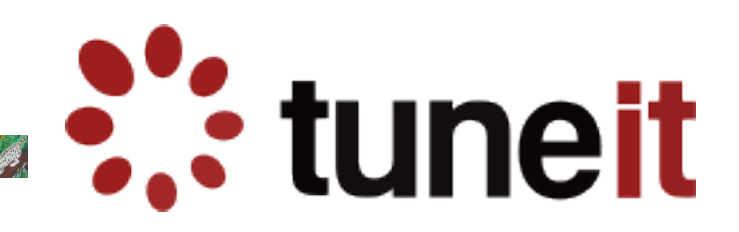

### **Порталы и портлеты**

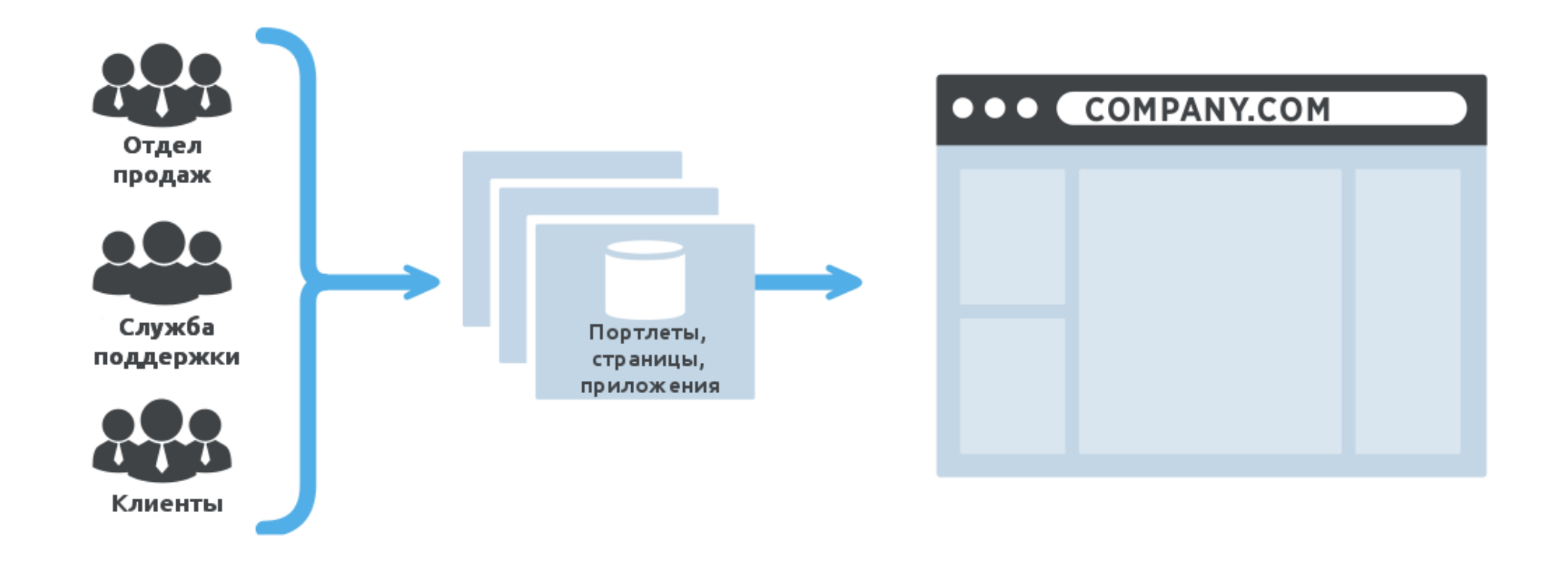

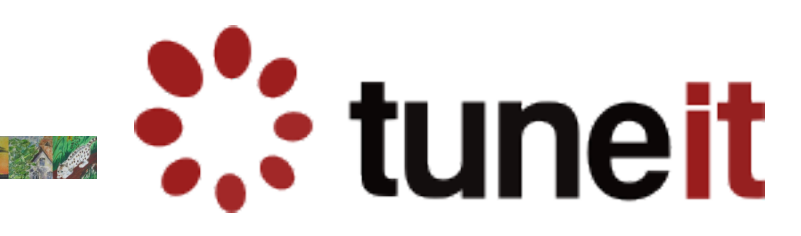

# **Liferay Portal**

- Открытый исходный код
- Написан на Java

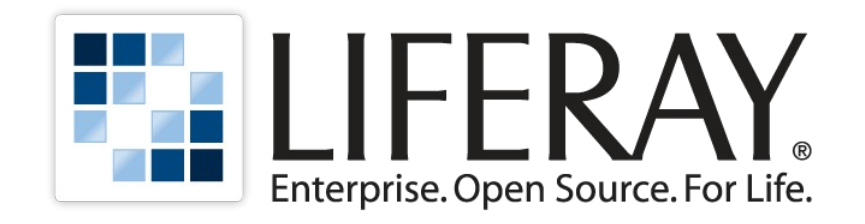

- Большое и активное сообщество
- Широкий набор готовых портлетов
- Возможность коммерческой поддержки
- Гибкие возможности интеграции
- Удобство администрирования
- Поддержка стандартов

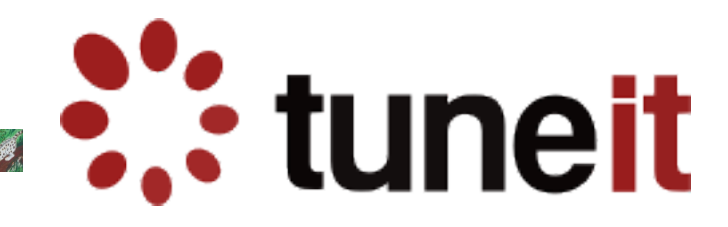

## **Какие технологии можно использовать при создании портлетов?**

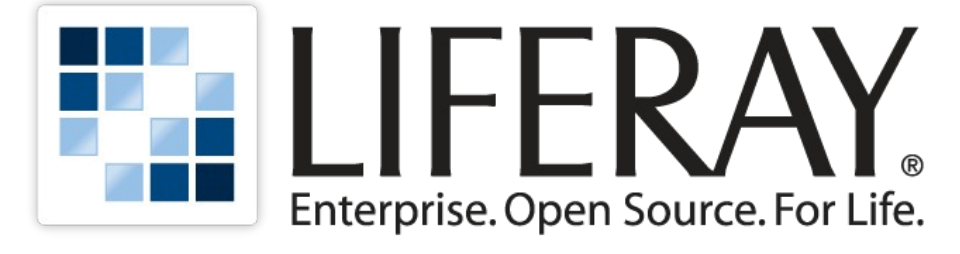

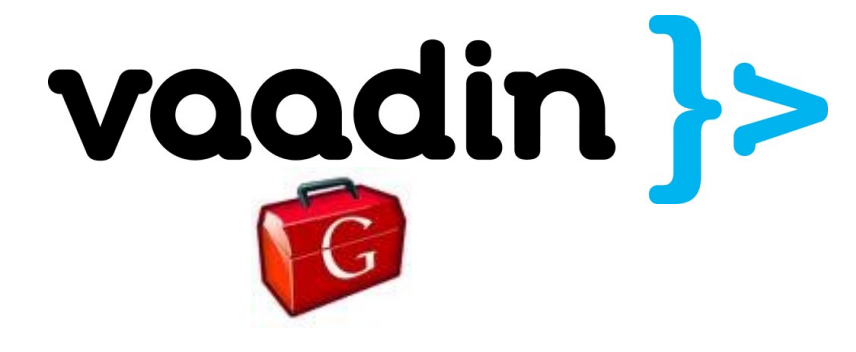

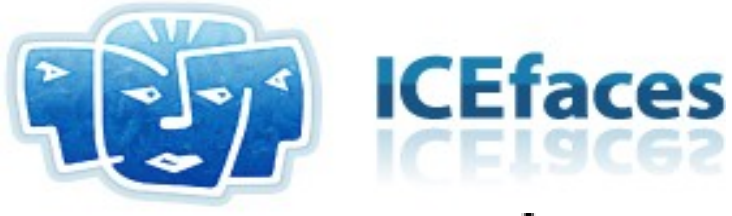

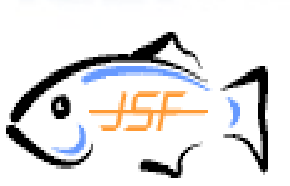

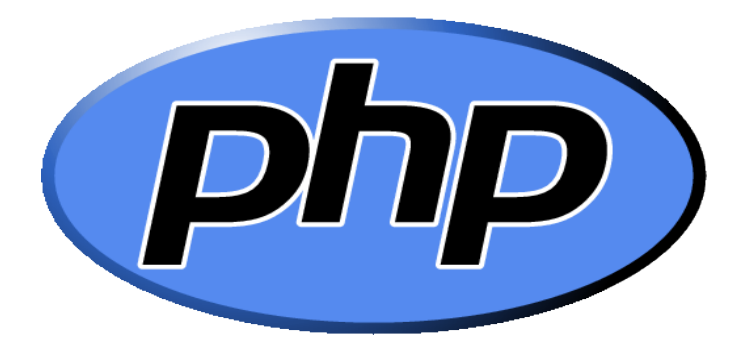

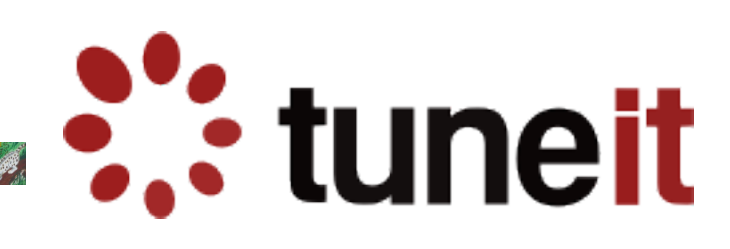

## **Почему именно ICEFaces?**

**External Exercise** 

- Полная поддержка JSF 2.0
- Большое количество компонентов
- Хорошая поддержка AJAX
- Компактность HTML-кода и хорошая совместимость со всеми основными браузерами
- Качественная интеграция с Liferay

# **Что нужно для разработки портлета на базе ICEFaces 2.0?**

- NetBeans IDE 6.9
- PortalPack plugin 3.0
- Liferay Portal 6.0
- Oracle Mojarra JavaServer Faces 2.0.4 (!)

tuneit

- ICEFaces 2.0 library & plugin
- PortletFaces bridge 2.0

## **Полезные ссылки**

- Liferay Portal [http://www.liferay.com](http://www.liferay.com/)
- PortalPack plugin <http://portalpack.netbeans.org/>
- Mojarra JSF <http://javaserverfaces.java.net/>
- PortletFaces bridge (с примером портлета на базе ICEFaces) <http://www.portletfaces.org/projects/portletfaces-bridge>

**Watuneit** 

• Шаблон проекта для NetBeans IDE [http://www.tune-it.ru](http://www.tune-it.ru/)